# 'erter

# Single-Turn Absolute Rotary Encoder AUTOMATION

Housing Dia.:38,50,58mm; Solid Shaft Dia.:6,8,10mm;

Interface: Modbus; Resolution: Max.16bits

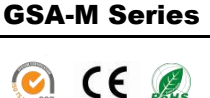

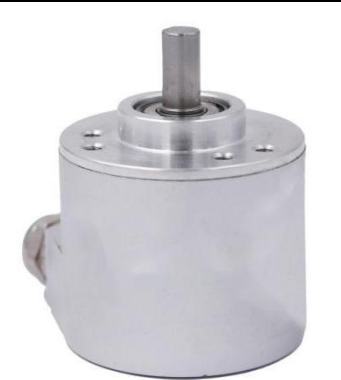

- ▶Housing Diameter:38,50,58mm;
- ▶Solid/hollow Shaft Diameter:6,8,10mm;
- Interface: Modbus;
- ▶Resolution: Single turn max.16bits;
- ▶Supply Voltage:5v,8-29v;
- ▶Output Code: Binary, Gray, Gray Excess, BCD;
- ▶Widely used in various fields of automatic control and measurement system,such as machinery manufacturing, shipping, textile, printing, aviation, military industry Testing machine, elevator, etc.
- ▶Vibration-resistant, corrosion-resistant, pollution-resistant;

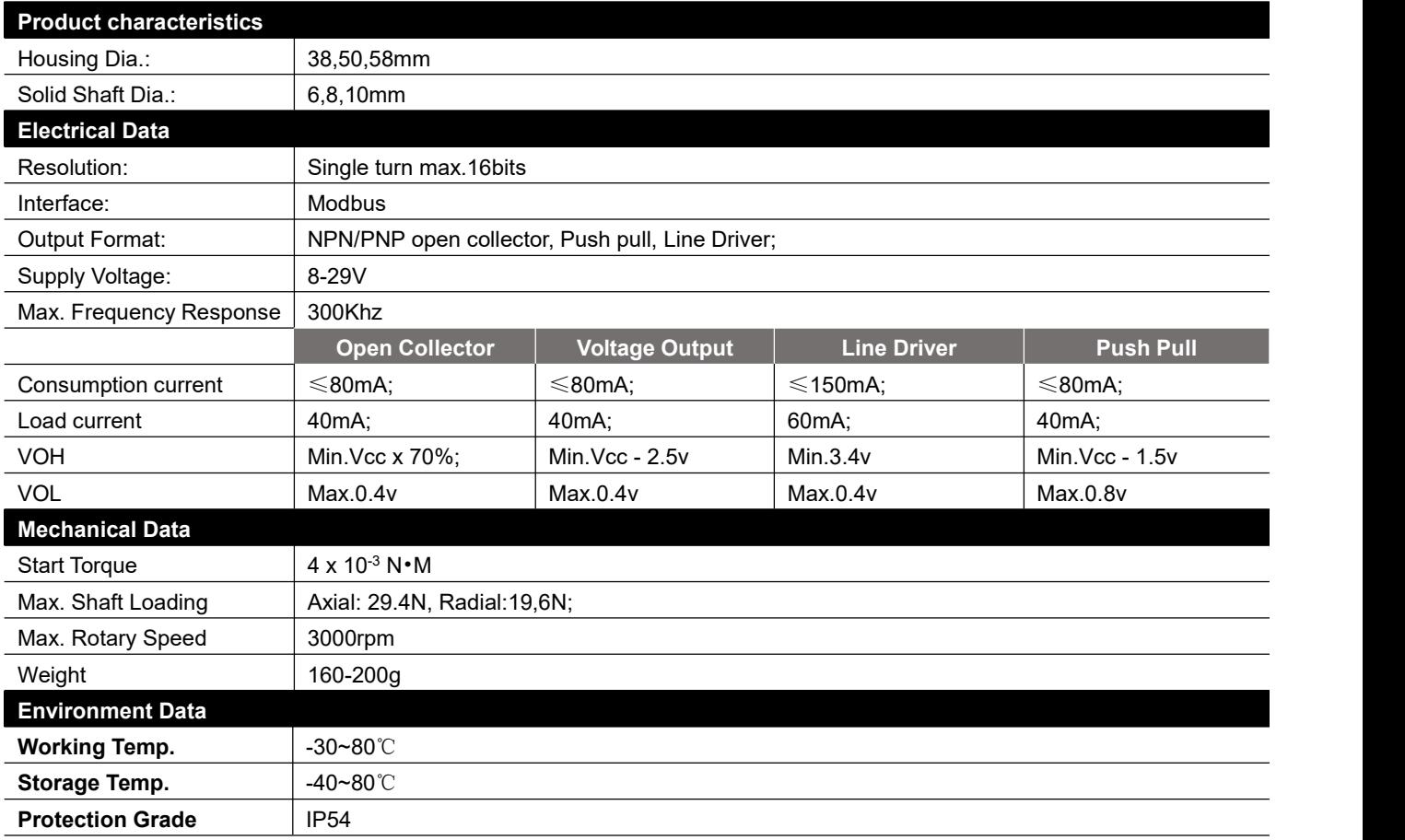

#### **Main Introduction**

- ♦ **Transmission Interface**:RS-485. **Add**:1~254.(**Default to be 01**)
- ♦ **Baud Rate**:4800,**9600**(**Default**),19200,38400. **Communication**
- $\bullet$  Medium: STP.
- $\bullet$  Date Frame Format: 1 start bit, 8 Data bit, 1 Even Parity bit, 1 stop bit, Non-control flow.

#### **Message Format:**

- **1. Command word(CW) 03H:** Read Location Value
- **Master Request(MASTRQ)**:Address **|** Command Word **|** Parameter Address **|** Data Length | Check Code
- **Slave Response**:Address **|** Command Word **|** Byte Length **|** Parameter Values **|** Check Code
- 2. Command word(CW) 10H: Preset Current Position Value

**Master Request(MASTRQ)**:Address **|** Command Word **|** Parameter Address **|** Data Length **|** Byte Length **|** Parameter Values **|** Check Code **Slave Response**:Address **|** Command Word **|** Parameter Address **|** Data Length | Check Code

3. Command word(CW) 06H: Write Parameter Value

**Master Request(MASTRQ)**:Address **|** Command Word **|** Parameter Address **|** Parameter Value| Check Code

**Slave Response**:Address **|** Command Word **|** Parameter Address **|** Parameter Value | Check Code

#### **Read Location Value**:

**Master Query Location Value**:**01H 03H 00H 00H 00H 02H C4H 0BH**

*Note*:**01H**-Adress **| 03H**-Command Word **| 00H 00H**-Register Address **|** 0H 02H-Data Length(Unit:Word)**|** C4H 0BH- CRC Check **Slave Response**: **01H 03H 04H 01H F4H 00H 01H 7BH FDH**

**Note: 01H-Adress | 03H-Command Word | 04H Data Length (Unit: Byte) | 01H F4H 00H 01H-Location Data | 7BH FDH- CRC Check** 

#### Parameter Setting (Take effect after re power up):

#### Parameter Sheet:

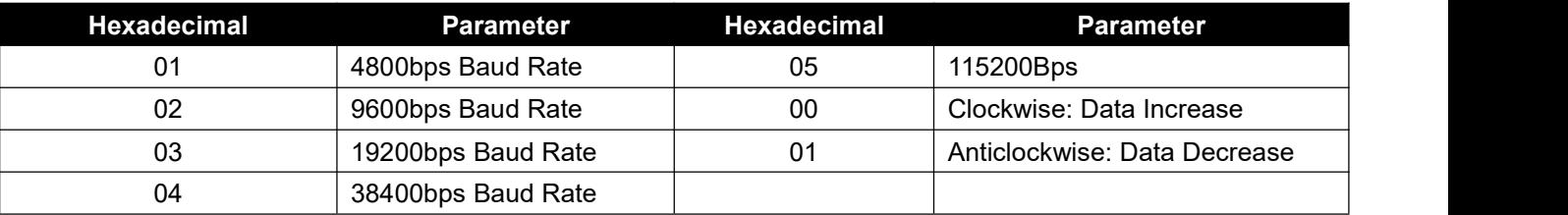

*Note*:(1).Register Address 0044H, Length 0001H, Data High Byte Fixed to be 00H, Low Byte to be Changed ID;

(2). Register Address 0045H, Length 0001H, Data High Byte Fixed to be 00H, Low Byte to be Baud Rate;

(3).Register Address 0046H, Length 0001H, Data High Byte Fixed to be 00H, Low Byte be Counting Direction;

(4).Register Address 004AH, Length 0002H, Four bytes from High to low be Current preset Location Value(Note not to Exceed physical position limit);

#### **Parameter Changing Example**:

a. Change  $ID(01H 02H):$ 

Master Send:**01H 06H 00H 44H 00H 02H 48H 1EH**

#### Slave Response:**02H 06H 00H 44H 00H 02H 48H 2DH**

*Note*:01H-address | 06H-command word | 00H 44H-Rigester Address | 00H 02H-Data | 48H 1EH-CRC Check(48H 2DH-CRC Check)

**b. Change Baud Rate (BR change to be 04H-38400bps)**:

Master Send:**01H 06H 00H 45H 00H 04H 99H DCH**

Slave Response:**01H 06H 00H 45H 00H 04H 99H DCH**

*Note*:01H-Address|06H-Command Word|00H 45H-Register Address|00H 04H-Data|99H DCH- CRC Check

**c**.**Change Counting Direction (Counting Direction 01H-Anti-clockwise**,**Current Location Value Must Be set After Change)**

Master send:**01H 06H 00H 46H 00H 01H A9H DFH**

Slave Response:**01H 06H 00H 46H 00H 01H A9H DFH**

*Note*:01H-address|06H-command word|00H 46H-Register Address|00H 01H-Data|A9H DFH- CRC Check

**d. Set Current Position Value(current position Value change to be 00000000H)**

#### Master Send:**01H 10H 00H 4AH 00H 02H 04H 00H 00H 00H 00H 77H E0H**

*Note*:01H-address|10H-command word|00H 4AH-register address|00H 02H-data length(Unit:Word)|04H-Data Length(Unit:Byte)|00H 00H 00H 00H-Data|77H

B5H- CRC Check

Slave Response:**01H 10H 00H 4AH 00H 02H 60H 1EH**

*Note*: 01H-address|10H-command word|00H 4AH-register address|00H 02H-data length (Unit:Word) A0H DCH-CRC ChecL

### **Ordering Code**

#### Single Turn Absolute Encoder

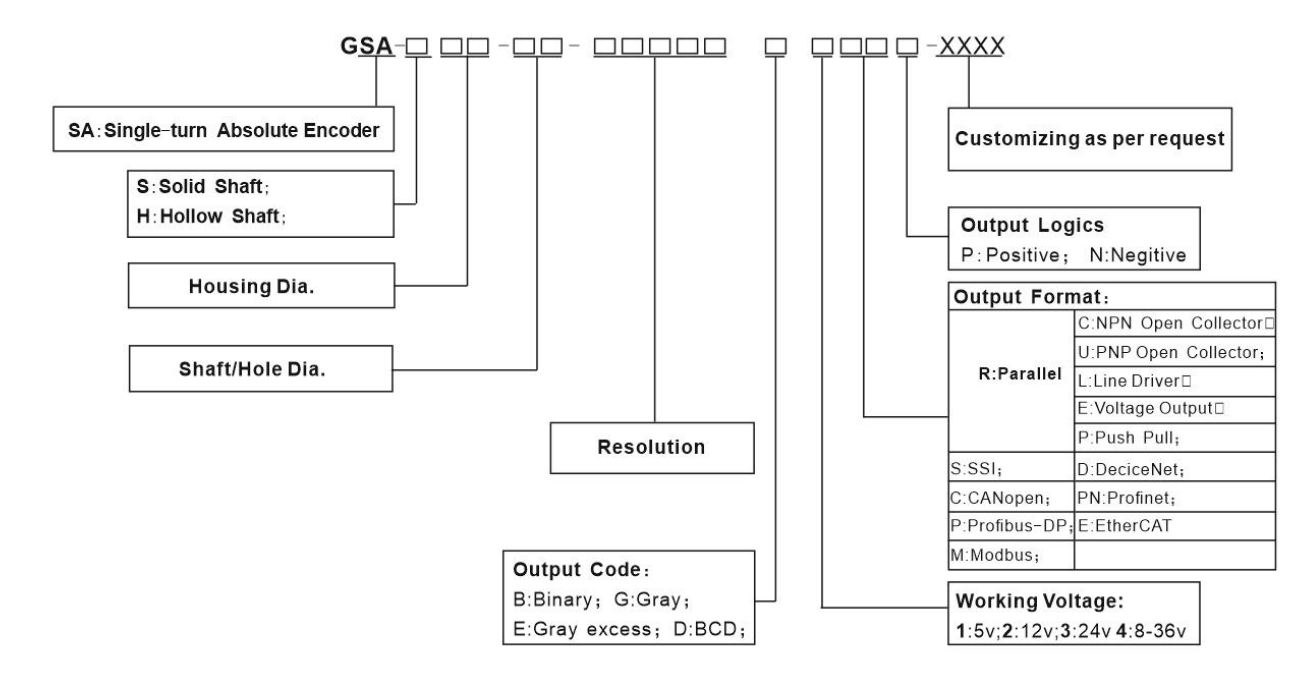

## **Dimensions**

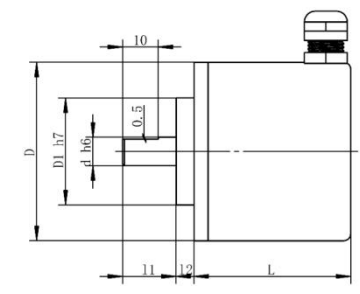

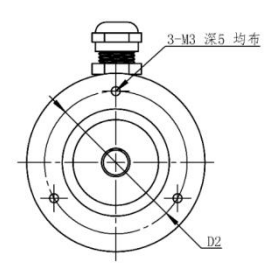

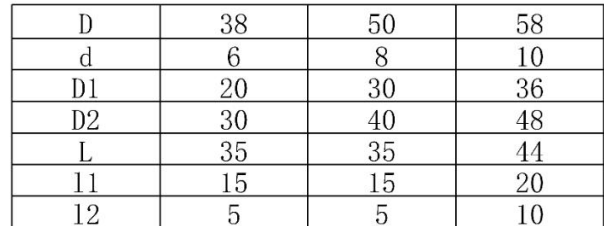